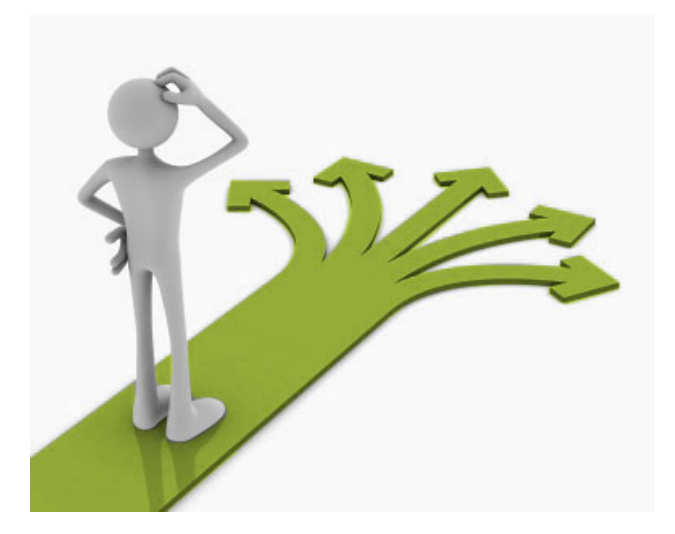

## **Control Flow**

BBM 101 - Introduction to Programming I

Hacettepe University Fall 2016

Fuat Akal, Aykut Erdem, Erkut Erdem

Slides based on material prepared by Ruth Anderson, Michael Ernst and Bill Howe in the course CSE 140  $_{1}$ University of Washington

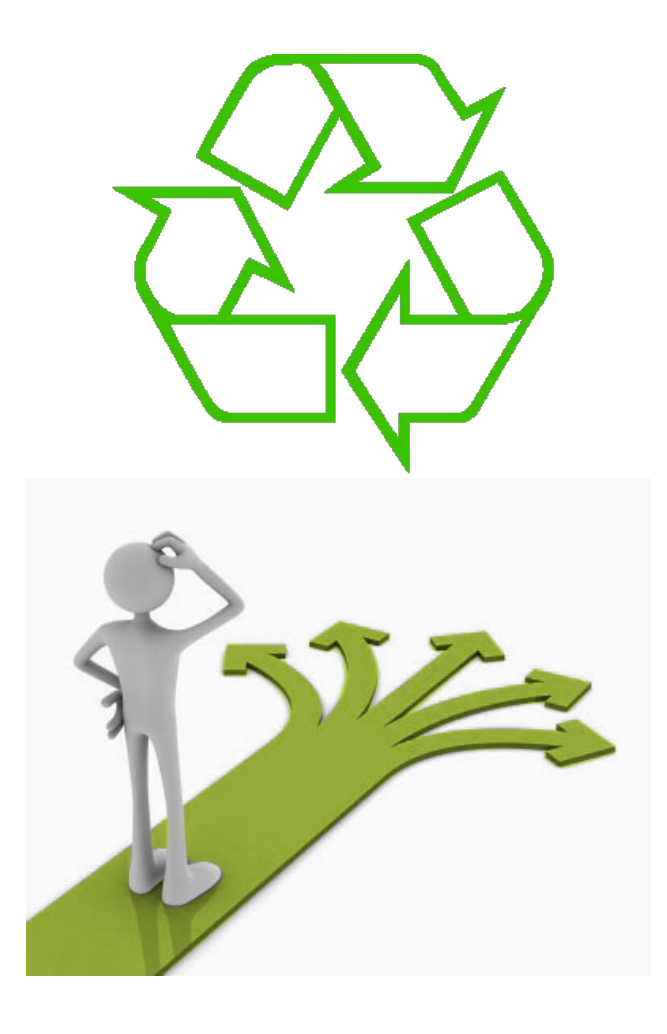

#### Repeating yourself

#### **Making decisions**

# **Temperature Conversion Chart**

Recall the exercise from the previous lecture

```
fahr = 30
cent = (fahr -32)/9.0*5
print(fahr, cent)
fahr = 40
cent = (fahr -32)/9.0*5
print(fahr, cent)
fahr = 50
cent = (fahr -32)/9.0*5
print(fahr, cent)
fahr = 60
cent = (fahr -32)/9.0*5
print(fahr, cent)
fahr = 70
cent = (fahr -32)/9.0*5
print(fahr, cent)
print("All done")
```
Output:  $30 - 1.11$ 40 4.44 50 10.0 60 15.55 70 21.11 All done  $\vert$  3

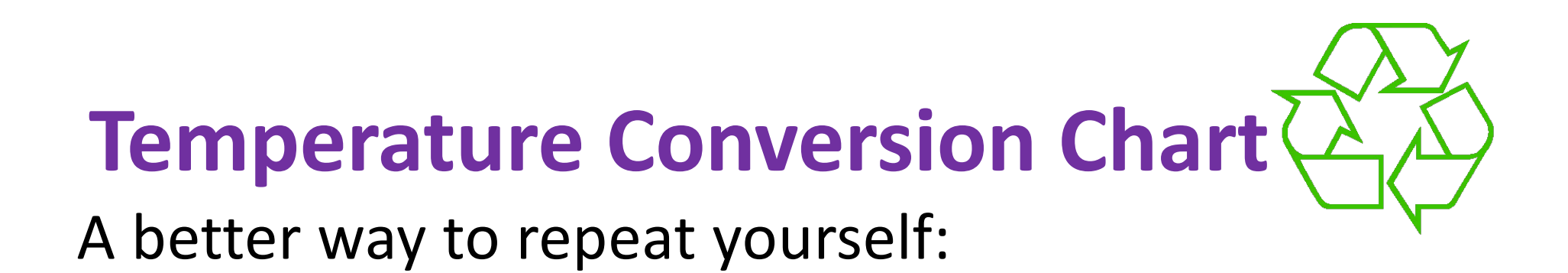

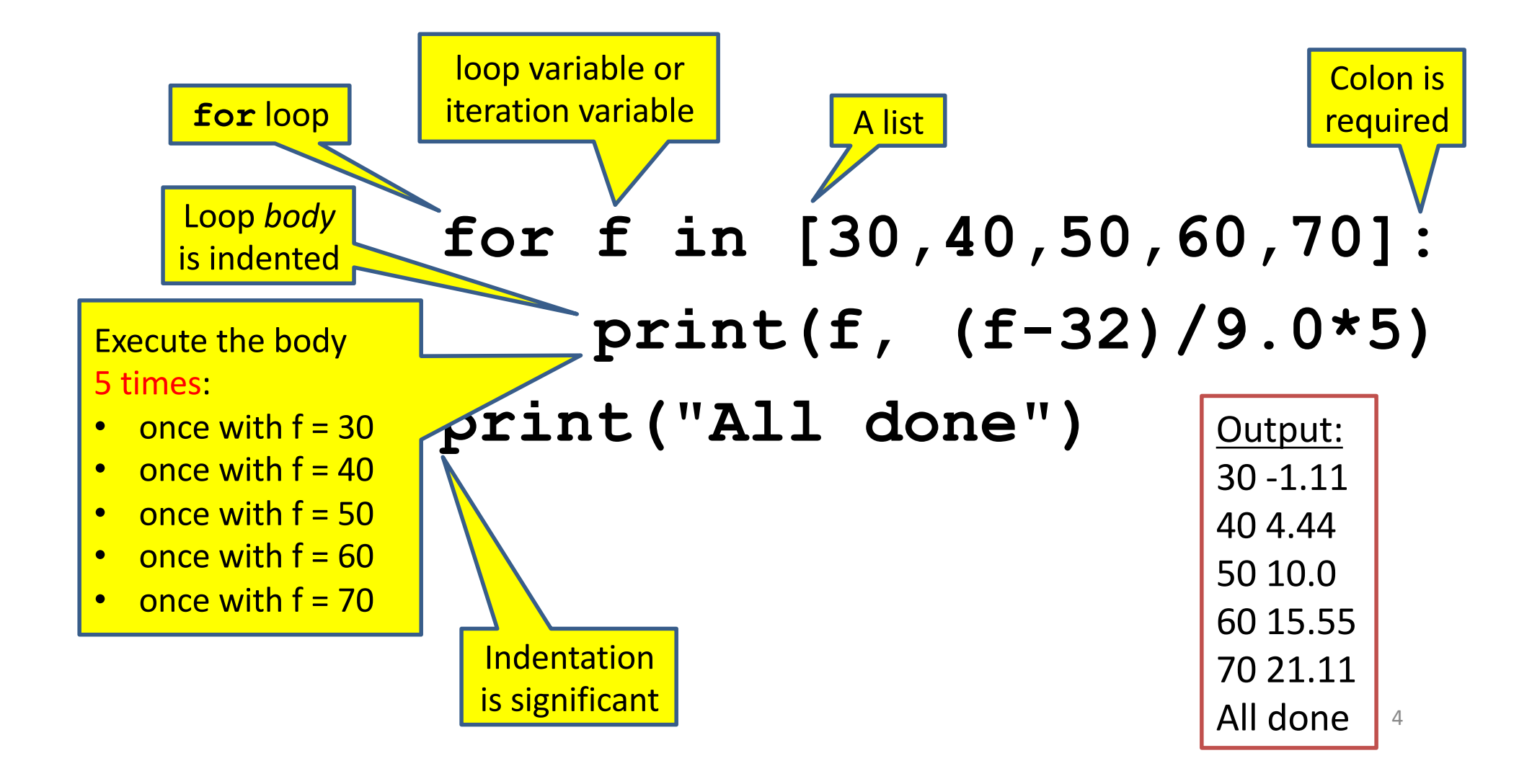

# **How a Loop is Executed: Transformation Approach**

Idea: convert a **for** loop into something we know how to execute

- 1. Evaluate the sequence expression
- 2. Write an assignment to the loop variable, for each sequence element
- **3.** Write a copy of the loop after each assignment
- 4. Execute the resulting statements

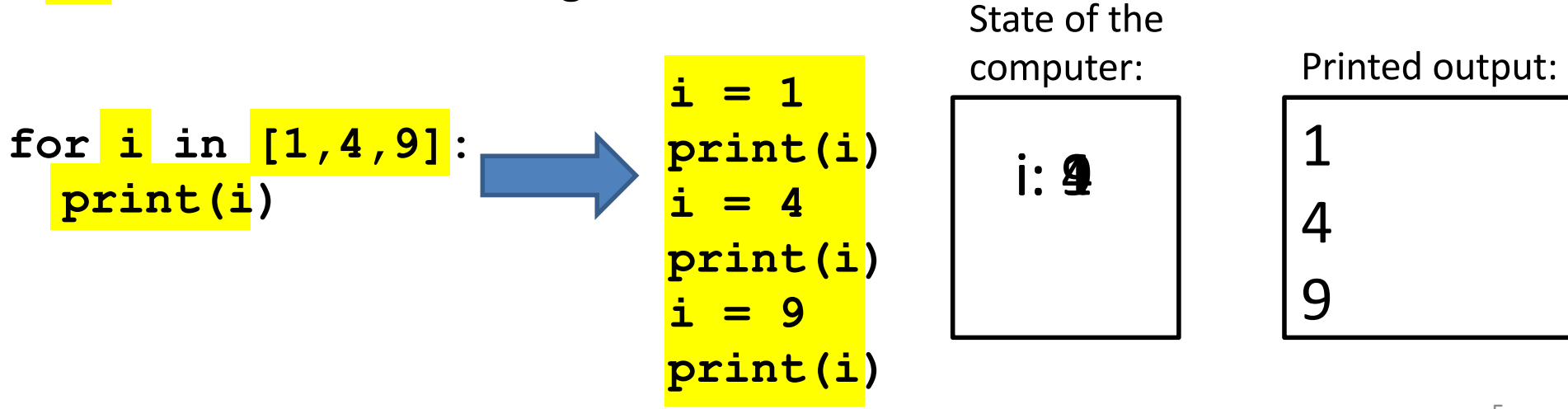

# **How a Loop is Executed: Direct Approach**

- 1. Evaluate the sequence expression
- 2. While there are sequence elements left:
	- a) Assign the loop variable to the next remaining sequence element
	- b) Execute the loop body

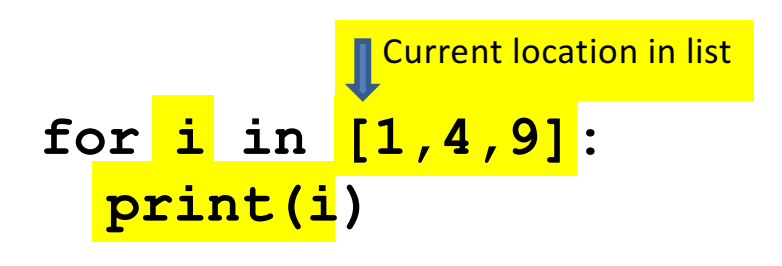

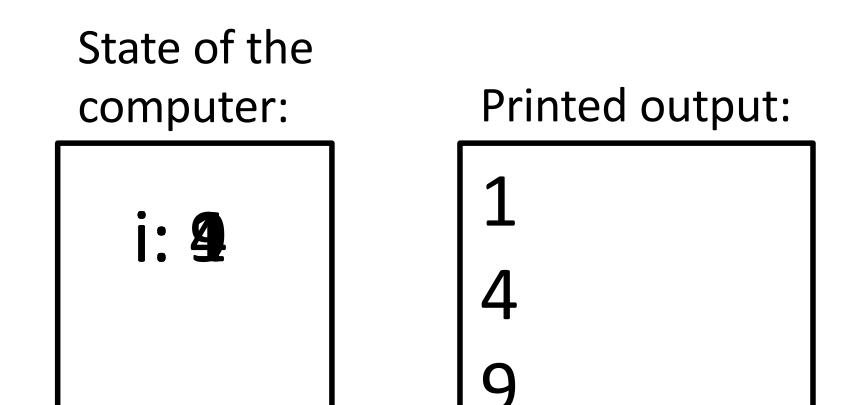

# **The Body can be Multiple Statements**

Execute whole body, then execute whole body again, etc.

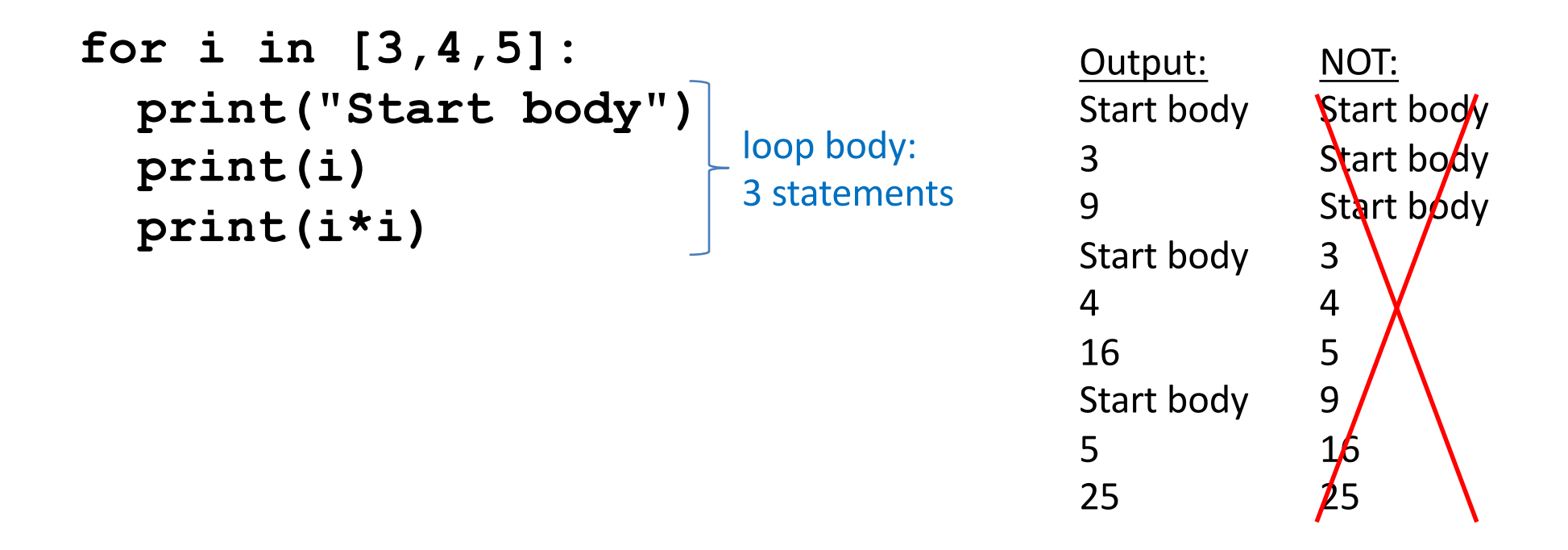

Convention: often use i or j as loop variable if values are integers This is an exception to the rule that variable names should be **descriptive**

# **Indentation in Loop is Significant**

- Every statement in the body must have exactly the same indentation
- That's how Python knows where the body ends

```
for i in [3,4,5]:
     print("Start body")
     print(i)
     print(i*i)
Error!
```

```
• Compare the results of these loops:
for f in [30,40,50,60,70]:
    print(f, (f-32)/9.0*5)
print("All done")
```

```
for f in [30,40,50,60,70]:
    print(f, (f-32)/9.0*5)
    print("All done")
```
# **The Body can be Multiple Statements**

How many statements does this loop contain?

**for i in [0,1]: print("Outer", i) for j in [2,3]:** "nested"  $\begin{bmatrix} \mathbf{print} \end{bmatrix}$  **print ("** Inner",  $\begin{bmatrix} \mathbf{j} \end{bmatrix}$   $\begin{bmatrix} \begin{bmatrix} \text{loop body.} \\ \text{3} \end{bmatrix}$ **print(" Sum", i+j) print("Outer", i)** loop body: loop body: 2 statements

Sum<sub>2</sub> Inner 3 Sum 3 Outer<sub>0</sub> Outer<sub>1</sub> Inner 2 Sum 3 Inner 3 Sum 4 Outer  $1_{9}$ 

Output:

Outer<sub>0</sub>

Inner 2

What is the output?

## Understand Loops Through the **Transformation Approach**

#### Key idea:

- 1. Assign each sequence element to the loop variable
- 2. Duplicate the body

```
for i in [0,1]:
i = 0
 print("Outer", i)
print("Outer", i)
print("Outer", i)
 for j in [2,3]:
for j in [2,3]:
j = 2
   print(" Inner", j)
print(" Inner", j)
print(" Inner", j)
                     i = 1print("Outer", i)
print(" Inner", j)
                     for j in [2,3]:
i = 1
                       print(" Inner", j)
print("Outer", i)
                                         i = 0j = 3
                                          for j in [2,3]:
                                           print(" Inner", 10<sup>1</sup>)
```
# **Fix This Loop**

**# Goal: print 1, 2, 3, …, 48, 49, 50 for tens\_digit in [0, 1, 2, 3, 4]: for ones\_digit in [1, 2, 3, 4, 5, 6, 7, 8, 9]: print(tens\_digit \* 10 + ones\_digit)**

What does it actually print?

How can we change it to correct its output?

Moral: Watch out for *edge conditions* (beginning or end of loop)

#### **Some Fixes**

**# Goal: print 1, 2, 3, …, 48, 49, 50**

- **for tens\_digit in [0, 1, 2, 3, 4]: for ones\_digit in [0, 1, 2, 3, 4, 5, 6, 7, 8, 9]: print(tens\_digit \* 10 + ones\_digit + 1)**
- **for tens\_digit in [0, 1, 2, 3, 4]: for ones\_digit in [1, 2, 3, 4, 5, 6, 7, 8, 9, 10]: print(tens\_digit \* 10 + ones\_digit)**

```
for tens_digit in [1, 2, 3, 4]:
  for ones_digit in [0, 1, 2, 3, 4, 5, 6, 7, 8, 9]:
    print(tens_digit * 10 + ones_digit)
print 50
```
• Analyze each of the above

# **Test Your Understanding of Loops**

```
Reusing loop variable
                                  (don't do this!)
Puzzle 1:
   for i in [0,1]:
      print(i)
   print(i)
Puzzle 2:
   i = 5
   for i in []:
      print(i)
Puzzle 3:
   for i in [0,1]:
      print("Outer", i)
      for i in [2,3]:
         print(" Inner", i)
      print("Outer", i)
                                    inner
                                    loop
                                     body
                                            outer
                                            loop
                                            body
                                                        Outer<sub>0</sub>
                                                         Inner<sub>2</sub>
                                                         Inner	3
                                                        Outer<sub>3</sub>
                                                        Outer 1
                                                         Inner	2
                                                         Inner	3
                                                        Outer 3
                                                        0
                                                        1
                                                        1
                                                        Output:
                                                        (no	output)
                                                                    13
```
# **The Range Function**

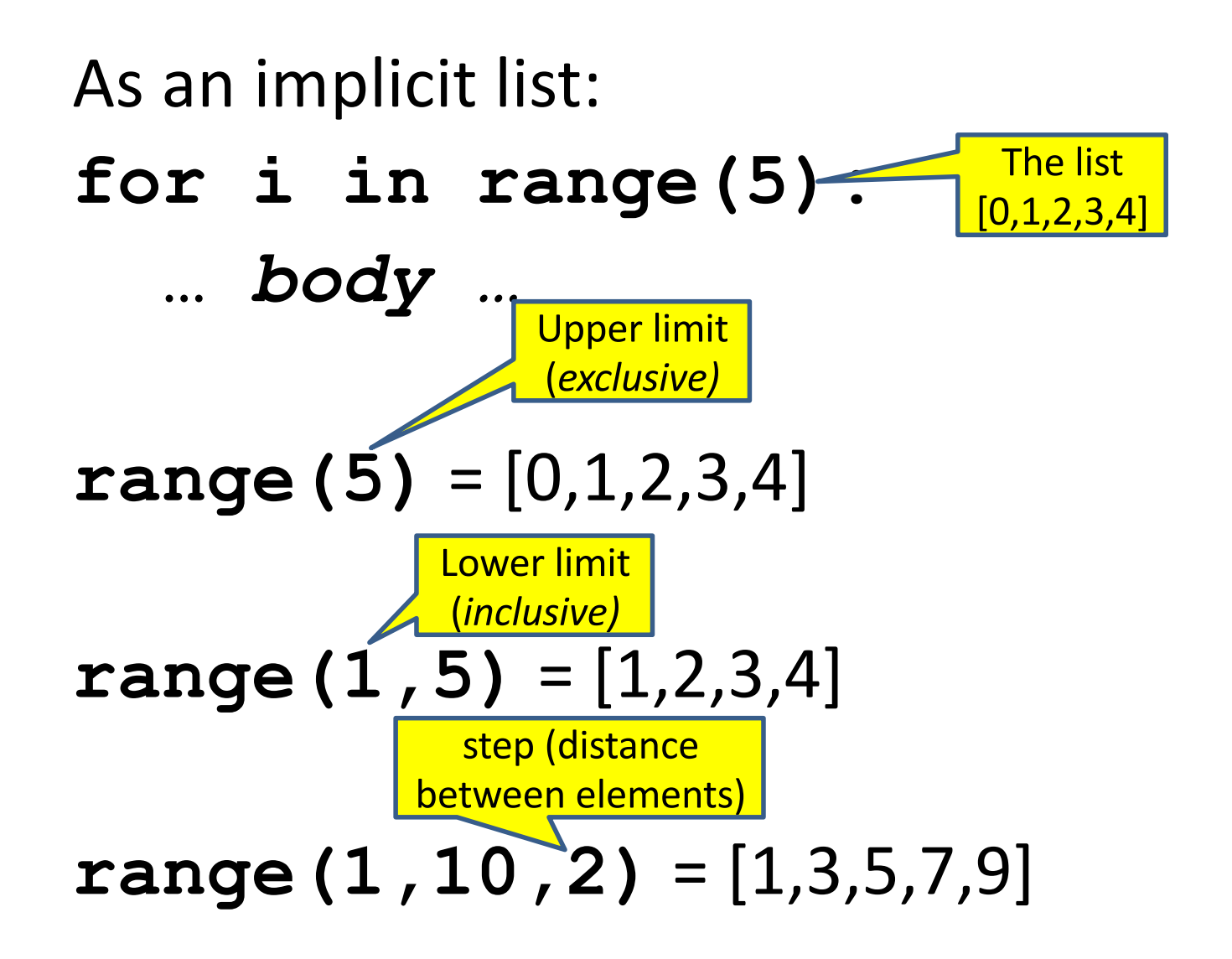

# **Decomposing a List Computation**

- To compute a value for a list:
	- Compute a partial result for all but the last element
	- Combine the partial result with the last element

Example: sum of a list:

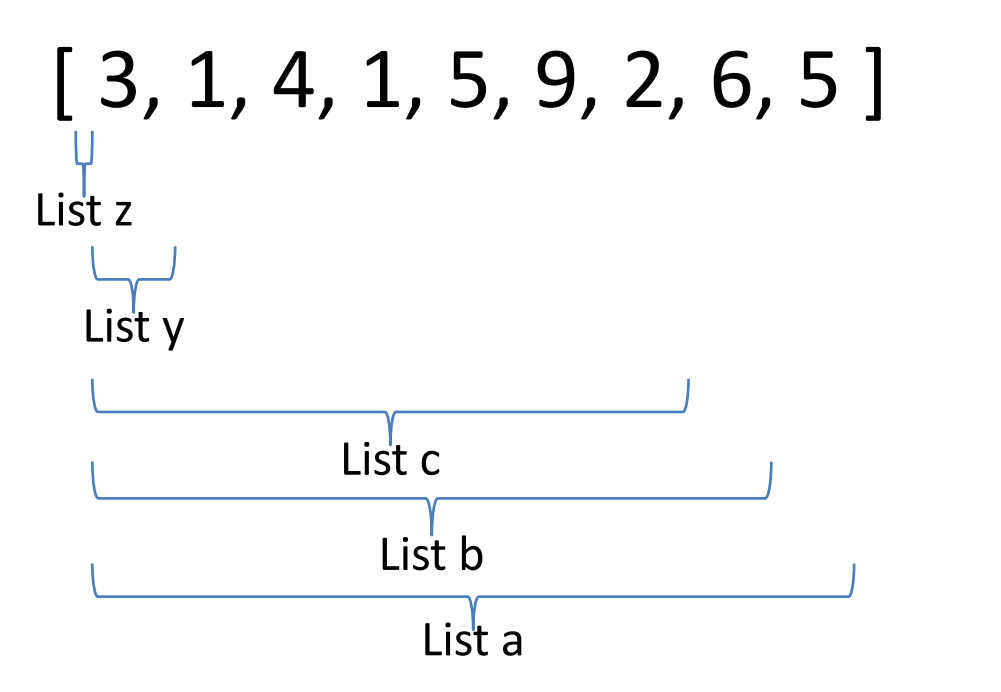

sum(List a) =  $sum(List b) + 5$ sum(List b) = sum(List c) + 6 …

 $sum(List y) = sum(List z) + 3$ sum(empty list) =  $0$ 

## **How to Process a List: One Element at a Time**

• A common pattern when processing a list:

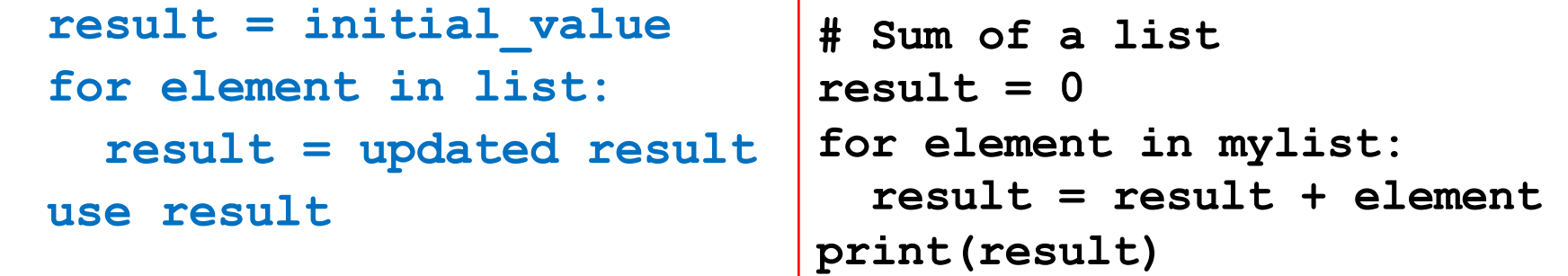

- **initial value** is a correct result for an empty list
- As each element is processed, **result** is a correct result for a prefix of the list
- When all elements have been processed, **result** is a correct result for the whole list

### **Some Loops**

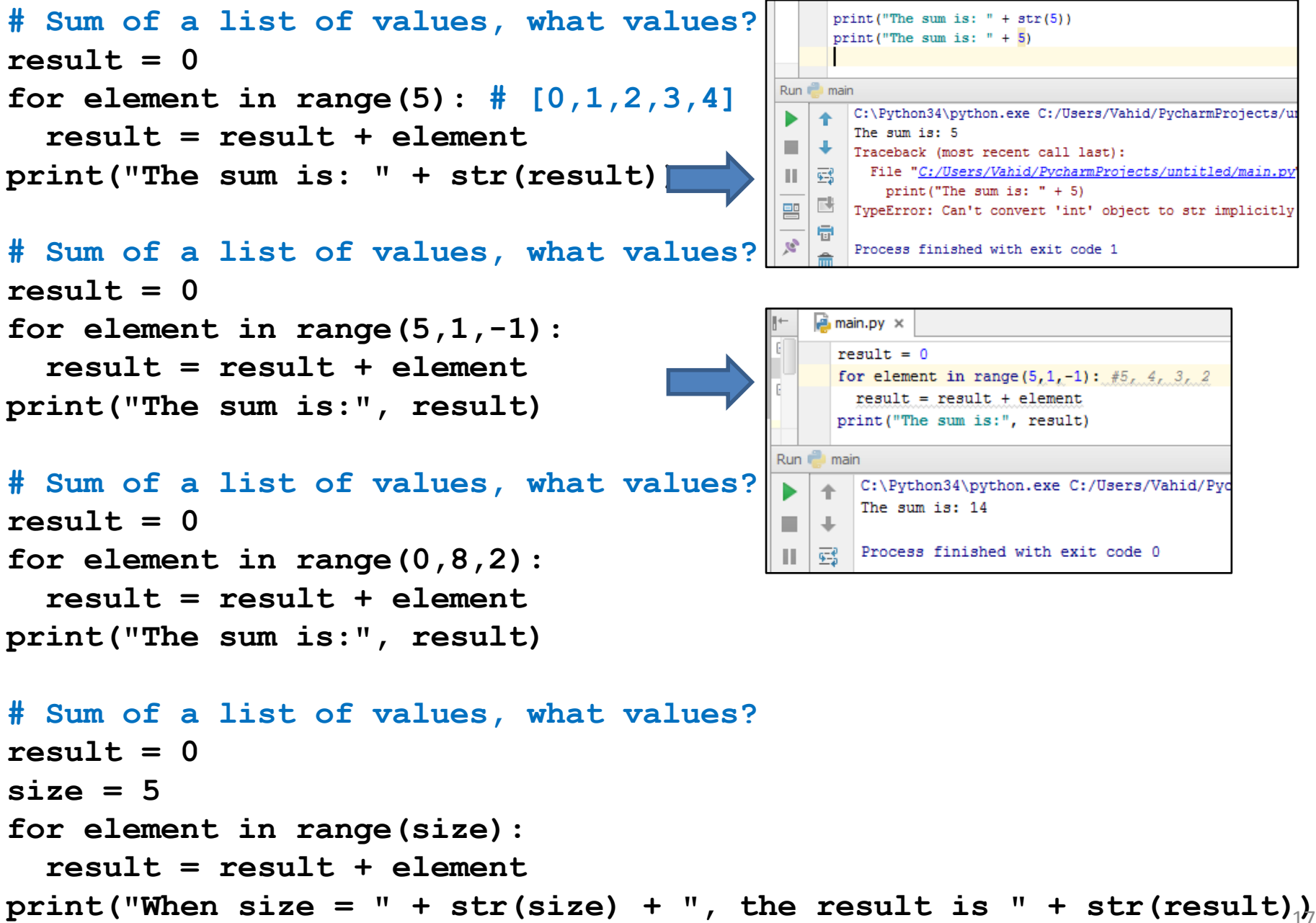

### **Some More Loops**

```
for size in [1, 2, 3, 4]:
  result = 0print("size=" + str(size))
  for element in range(size):
    result = result + element
    print(" adding " + str(element)+", result so far=" + str(result))
  print("Done. size=" + str(size) + " result=" + str(result))
print("All done!")
```
**Output?**

```
C:\Pvthon34\pvthon.exe C:/Us
         size=1adding 0, result so far=0
         Done, size=1 result=0
    买
H.
         size=2鷗
譻
         adding 0, result so far=0
           adding 1, result so far=1
    量
\hat{\mathcal{C}}Done, size=2 result=1
    \overline{mn}size=3\overline{\mathsf{x}}adding 0, result so far=0
7
           adding 1, result so far=1
           adding 2, result so far=3
         Done, size=3 result=3
         size=4adding 0, result so far=0
           adding 1, result so far=1
           adding 2, result so far=3
           adding 3, result so far=6
         Done, size=4 result=6
         All done!
```
#### **Some More Loops**

```
result = 0for size in [1, 2, 3, 4]:
 result = 0
  print("size=" + str(size))
  for element in range(size):
    result = result + element
    print(" adding " + str(element)+", result so far=" + str(result))
  print("Done. size=" + str(size) + " result=" + str(result))
print("All done!")
```
What happens if we move  $result = 0$  to be the first line of the program instead?

```
C:\Pvthon34\pvthon.exe C:/Usei
        size=1adding 0, result so far=0
   國
        Done, size=1 result=0
        size=2ᄜ
          adding 0, result so far=0
          adding 1, result so far=1
   鼎
ė
        Done, size=2 result=1
   侖
        size=3×
          adding 0, result so far=1
          adding 1, result so far=2
          adding 2, result so far=4
        Done, size=3 result=4
        size=4adding 0, result so far=4
          adding 1, result so far=5
          adding 2, result so far=7
          adding 3, result so far=10
        Done, size=4 result=10
        All done!
```
# **Examples of List Processing**

```
• Product of a list:
   result = 1for element in mylist:
     result = result * element
• Maximum of a list:
   result = mylist[0]
   for element in mylist:
     result = max(result, element)
• Approximate the value 3 by 1 + 2/3 + 4/9 + 8/27 + 16/81 + ... =(2/3)^0 + (2/3)^1 + (2/3)^2 + (2/3)^3 + ... + (2/3)^{10}result = 0for element in range(11):
     result = result + (2.0/3.0)**element
                                      result = initial_value
                                      for element in list:
                                        result = updated result
                                              The first element of the
                                              list (counting from zero)
                                                             20
```
# **Exercise with Loops**

- Write a simple program to add values between two given inputs a, b
- e.g., if  $a=5$ ,  $b=9$ , it returns sum of  $(5+6+7+8+9)$
- Hint: we did some 'algorithmic thinking' and 'problem solving' here!

```
a=5b=9total = 0for x in range(a, b+1):
    total += xprint(total)
```
# **Another Type of Loops**

• The **while** loop is used for repeated execution as long as an expression is true

```
n = 100
s = 0counter = 1
while counter <= n:
    s = s + counter
    counter += 1
print("Sum of 1 until %d: %d" % (n,s))
```
Sum of 1 until 100: 5050

# **Making Decisions**

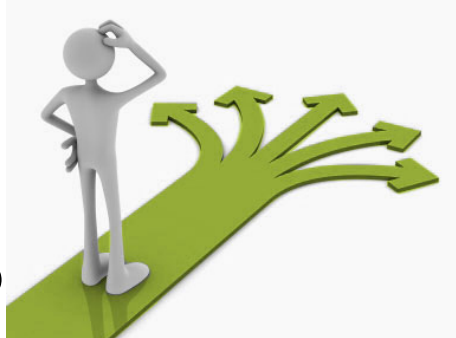

• How do we compute absolute value?

$$
abs(5) = 5
$$

$$
abs(0) = 0
$$

abs 
$$
(-22) = 22
$$

# **Absolute Value Solution**

**If** the value is negative, negate it. **Otherwise**, use the original value.

```
val = -10# calculate absolute value of val
if val < 0:
    result = -val
else:
    result = val
print(result)
```
Another approach that does the same thing without using **result**:

```
val = -10if val < 0:
    print(-val)
else:
    print(val)
```
In this example, **result** will always be assigned a value.

# **Absolute Value Solution**

As with loops, a sequence of statements could be used in place of a single statement inside an if statement:

```
val = -10# calculate absolute value of val
if val < 0:
    result = -val
    print("val is negative!")
    print("I had to do extra work!")
else:
    result = val
    print("val is positive")
print(result)
```
## **Absolute Value Solution**

What happens here?

```
val = 5
# calculate absolute value of val
if val < 0:
    result = - val
    print("val is negative!")
else:
    for i in range(val):
        print("val is positive!")
    result = val
print(result)
```
#### **Another if**

#### It is not required that anything happens...

 $val = -10$ 

**if val < 0:**

**print("negative value!")**

#### What happens when  $val = 5$ ?

# **The if Body can be Any Statements**

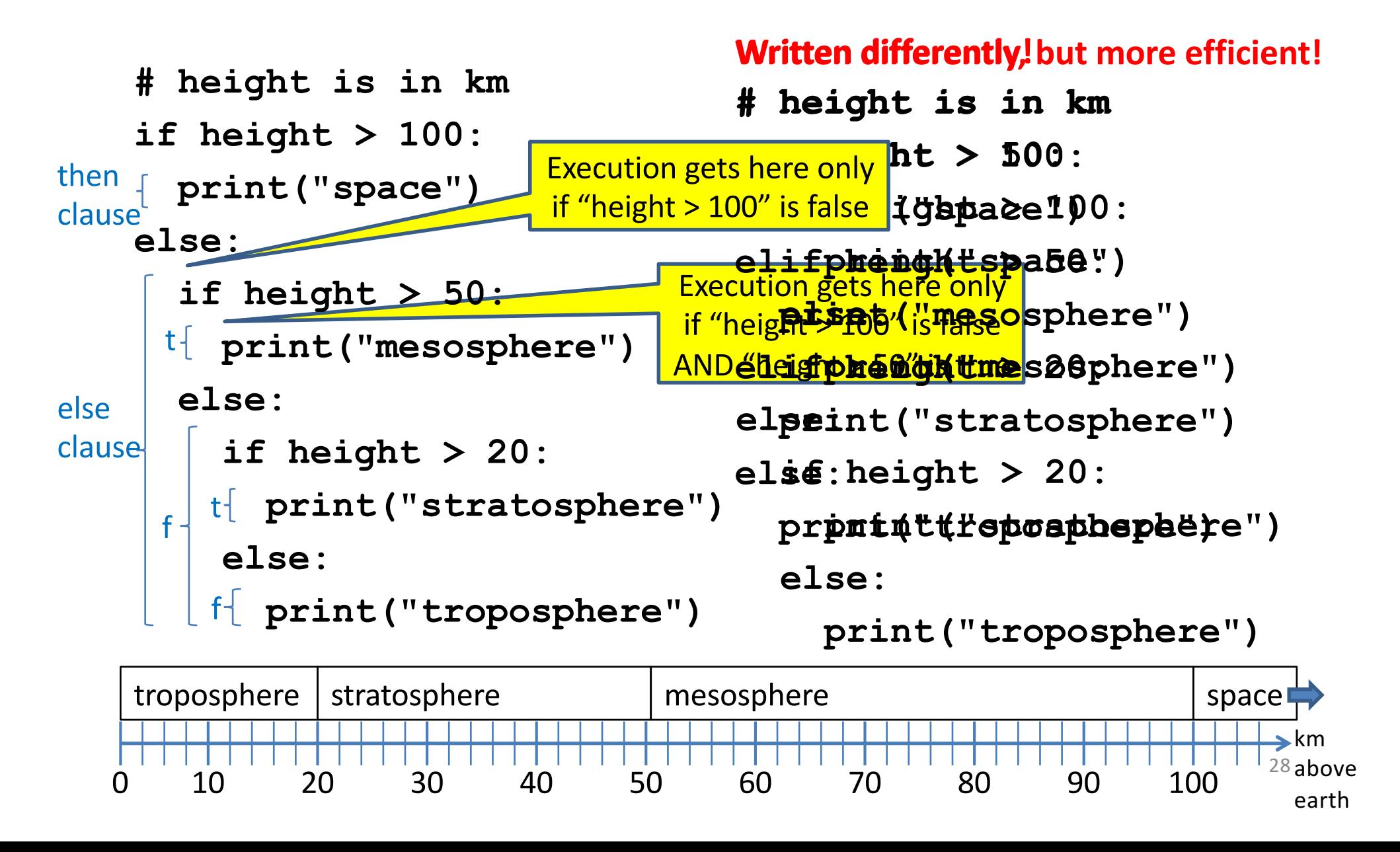

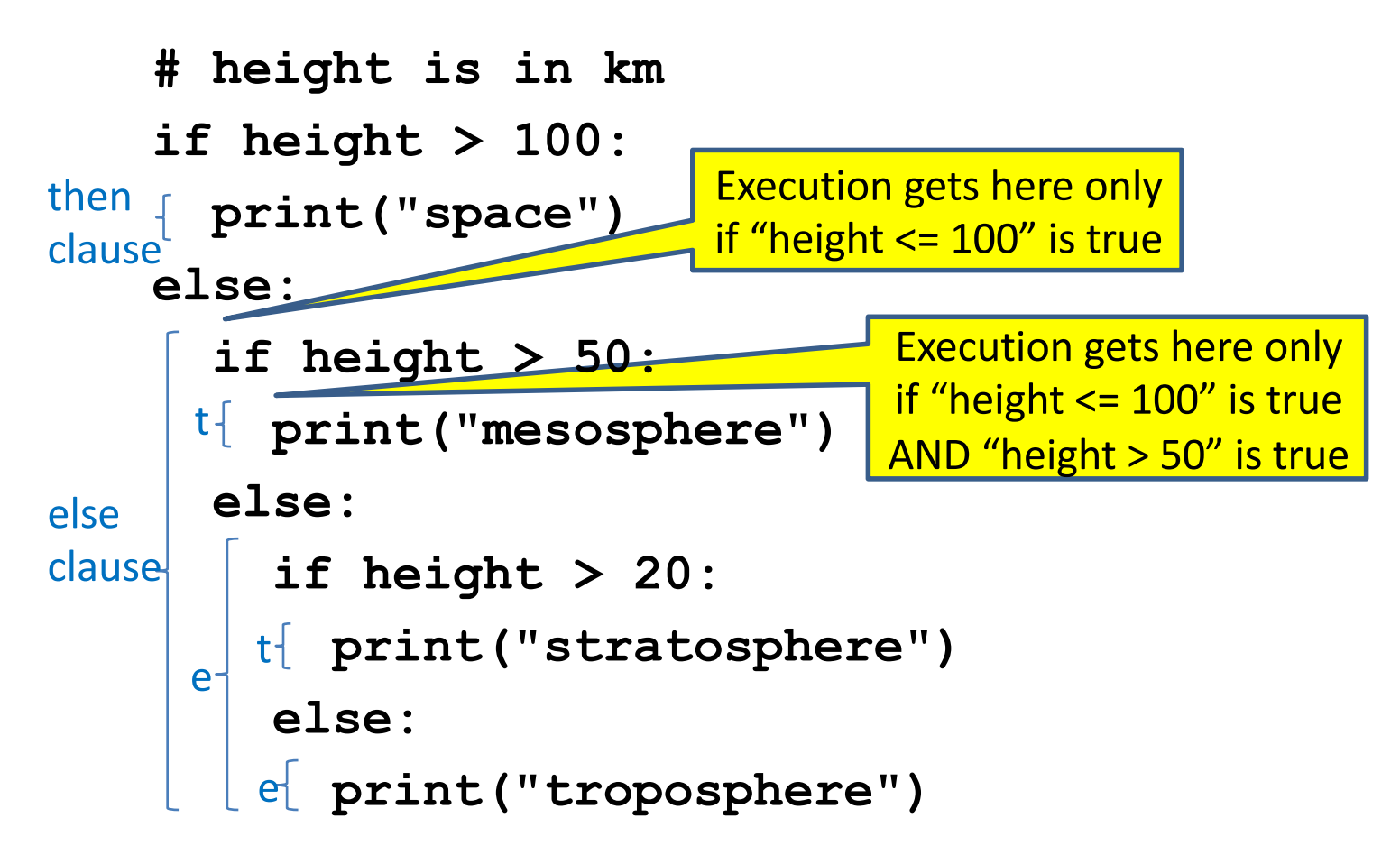

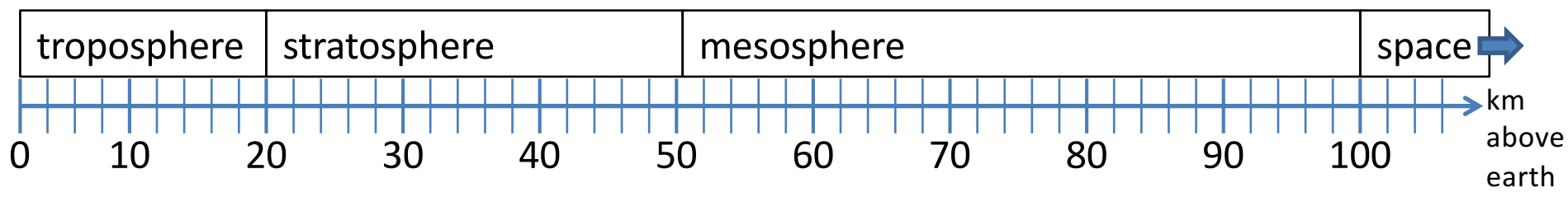

```
# height is in km
if height > 100:
 print("space")
else:
  if height > 50:
    print("mesosphere")
  else:
    if height > 20:
      print("stratosphere")
    else:
      print("troposphere")
```
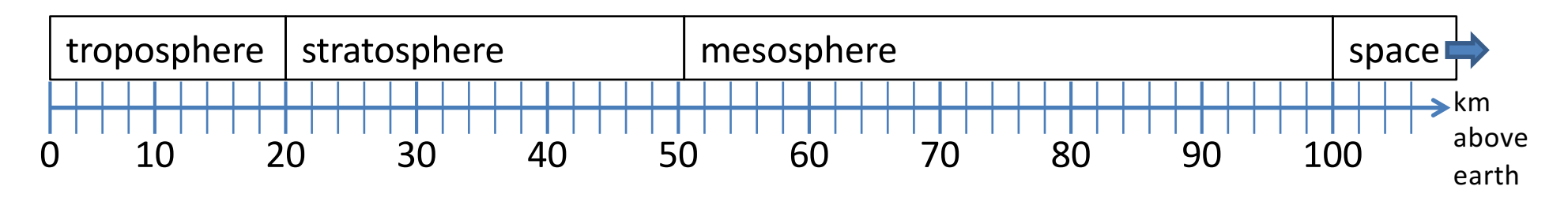

**if height > 50:**

**if height > 100:**

**print("space")**

**else:**

**print("mesosphere")**

**else:**

**if height > 20:**

**print("stratosphere")**

**else:**

**print("troposphere")**

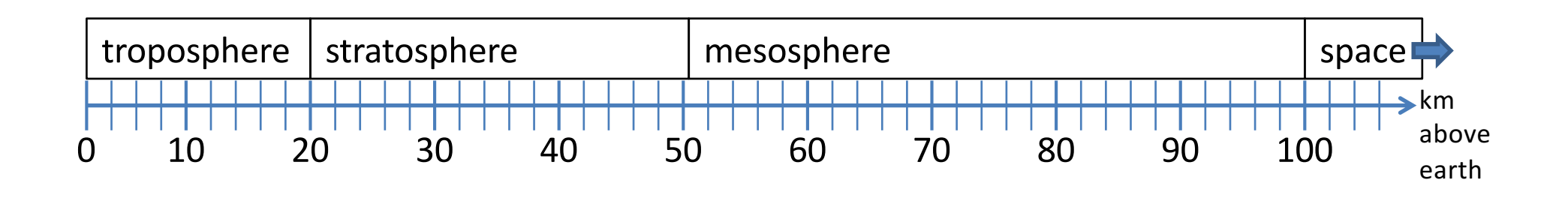

**if height > 100: print("space")**

**elif height > 50:**

**print("mesosphere")**

**elif height > 20:**

**print("stratosphere")**

**else:**

**print("troposphere")**

#### ONE of the print statements is guaranteed to execute: whichever condition it encounters **first** that is true

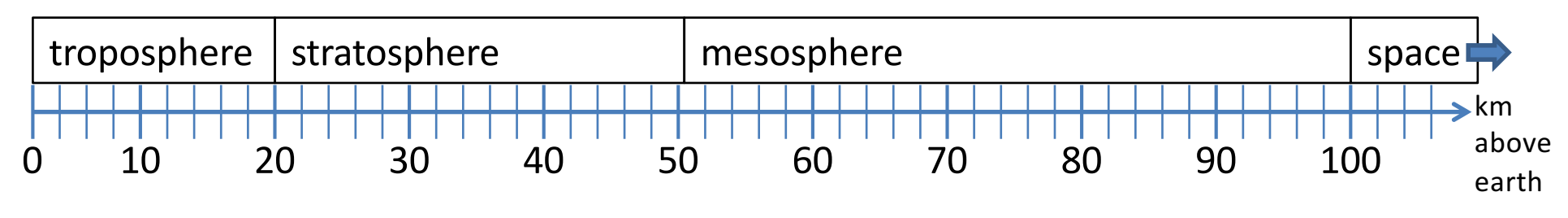

#### **Order Matters**

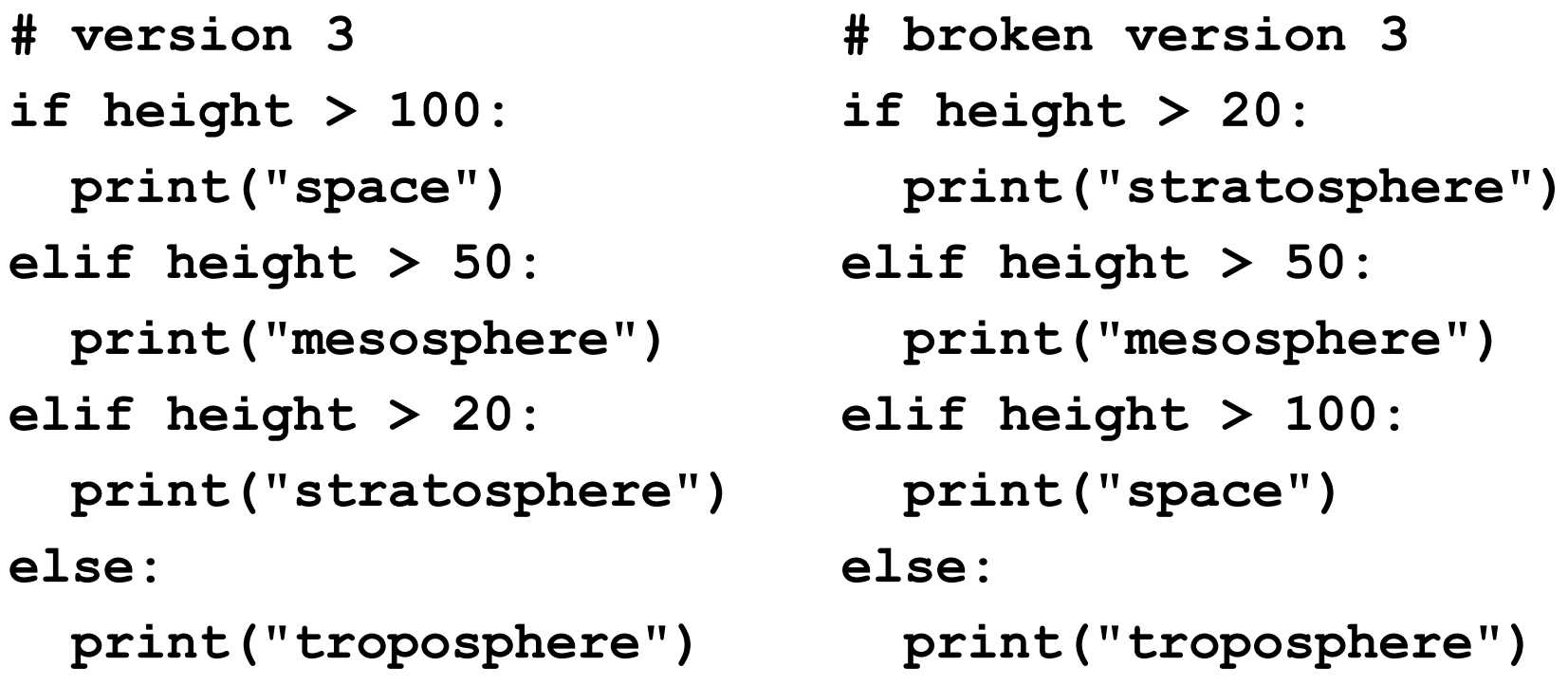

#### Try height  $= 72$  on both versions, what happens?

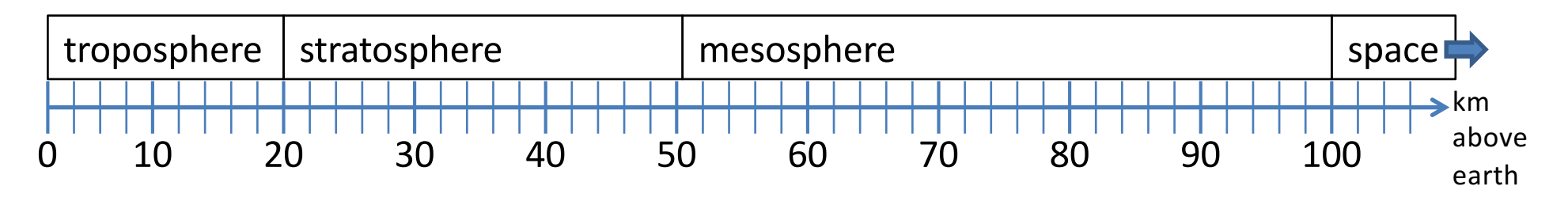

**# incomplete version 3**

**if height > 100:**

**print("space")**

**elif height > 50:**

**print("mesosphere")**

**elif height > 20:**

**print("stratosphere")**

#### In this case it is possible that nothing is printed at all, when?

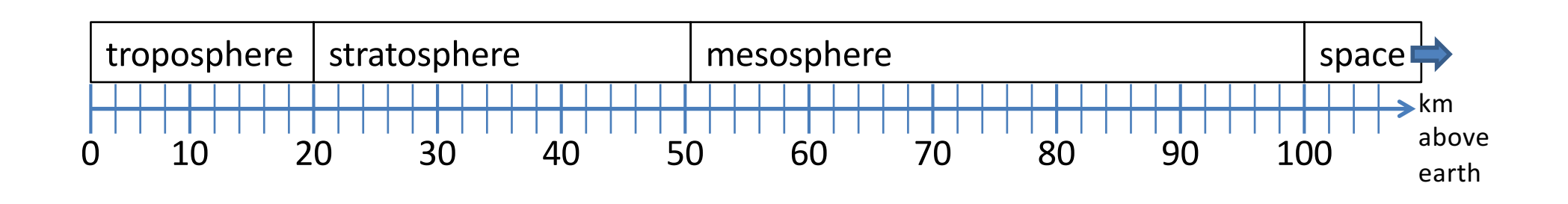

# **What Happens Here?**

**# height is in km**

**if height > 100:**

**print("space")**

**if height > 50:**

**print("mesosphere")**

**if height > 20:**

**print("stratosphere")**

**else:**

**print("troposphere")**

#### Try height  $= 72$

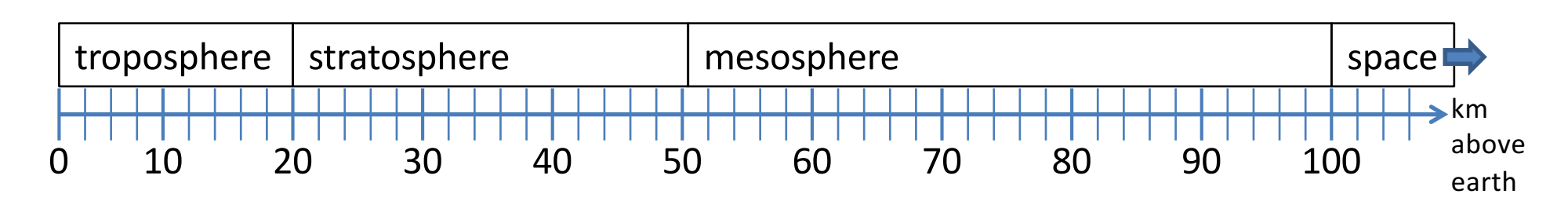

## **The then Clause or the else Clause is Executed**

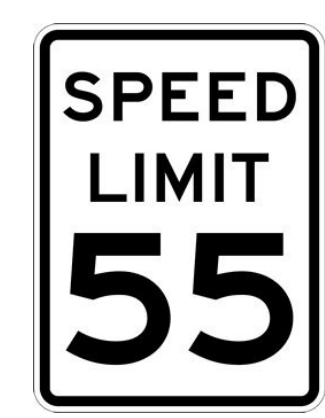

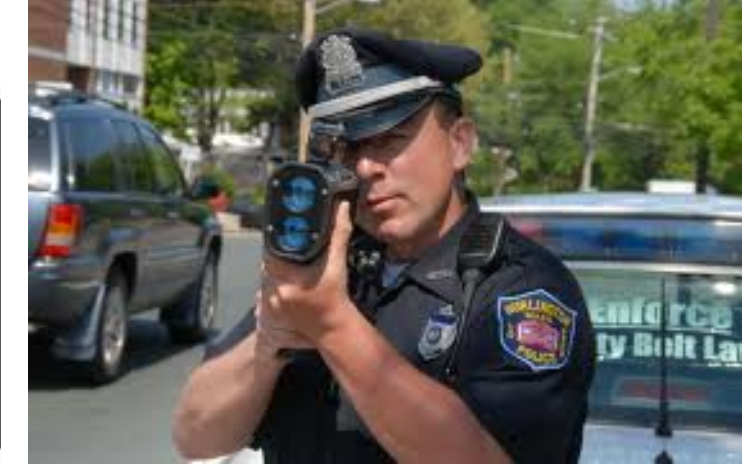

- **speed = 54**
- **limit = 55**

**if speed <= limit: print("Good job, safe driver!") else:**

**print("You owe \$", speed/fine)**

What if we change speed to  $64?$ 

# **The break Statement**

• The **break** statement terminates the current loop and resumes execution at the next statement

```
for letter in 'hollywood':
   if letter == 'l':
      break
   print('Current Letter :', letter)
```
Current Letter : h

Current Letter : o

## **The continue Statement**

• The **continue** statement in Python returns the control to the beginning of the while loop.

```
for letter in 'hollywood':
   if letter == 'l':
      continue
  print ('Current Letter :', letter)
```

```
Current Letter : h
Current Letter : o
Current Letter : y
Current Letter : w
Current Letter : o
Current Letter : o
Current Letter : d
```